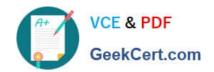

## 78200X<sup>Q&As</sup>

Avaya IP Office Platform Configuration and Maintenance Exam

## Pass Avaya 78200X Exam with 100% Guarantee

Free Download Real Questions & Answers PDF and VCE file from:

https://www.geekcert.com/78200x.html

100% Passing Guarantee 100% Money Back Assurance

Following Questions and Answers are all new published by Avaya
Official Exam Center

- Instant Download After Purchase
- 100% Money Back Guarantee
- 365 Days Free Update
- 800,000+ Satisfied Customers

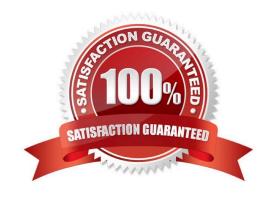

# VCE & PDF GeekCert.com

#### https://www.geekcert.com/78200x.html

2024 Latest geekcert 78200X PDF and VCE dumps Download

#### **QUESTION 1**

| By which method are alarm notifications sent to an IP Office support engineer? |  |
|--------------------------------------------------------------------------------|--|
|--------------------------------------------------------------------------------|--|

- A. SSA
- B. SMTP
- C. TFTP
- D. System Monitor

Correct Answer: B

#### **QUESTION 2**

Before attempting to connect an IP Office to a one-X® Portal server, what must be checked?

- A. Time Profiles
- B. Hunt Group Settings
- C. User Rights
- D. Security Settings

Correct Answer: D

References:

https://downloads.avaya.com/css/P8/documents/101028405 Page: 21

#### **QUESTION 3**

Which application will allow a system administrator to see historical events and alarms on a trunk in the IP Office?

- A. System Status Application
- B. Historical Reporting Application
- C. Advanced Summary Reporter
- D. Call Detail Reporter

Correct Answer: A

References: https://downloads.avaya.com/css/P8/documents/100150298

#### **QUESTION 4**

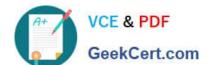

### https://www.geekcert.com/78200x.html

2024 Latest geekcert 78200X PDF and VCE dumps Download

A customer\\'s main number is routed to the destination VM:Main in the incoming call route menu. Where should you now look to see the routing of these calls?

- A. Voicemail Pro Modules
- B. Auto Attendant menu
- C. Hunt Groups
- D. Users

Correct Answer: A

#### **QUESTION 5**

You are installing a Server Edition. The New Hardware screen detects the presence of a second hard drive.

For which application is this normally used?

- A. one-X® Portal
- B. Call Detail Records
- C. Avaya Contact Recorder
- D. Voicemail Pro
- E. Web Services

Correct Answer: D

Latest 78200X Dumps

78200X Study Guide

78200X Braindumps